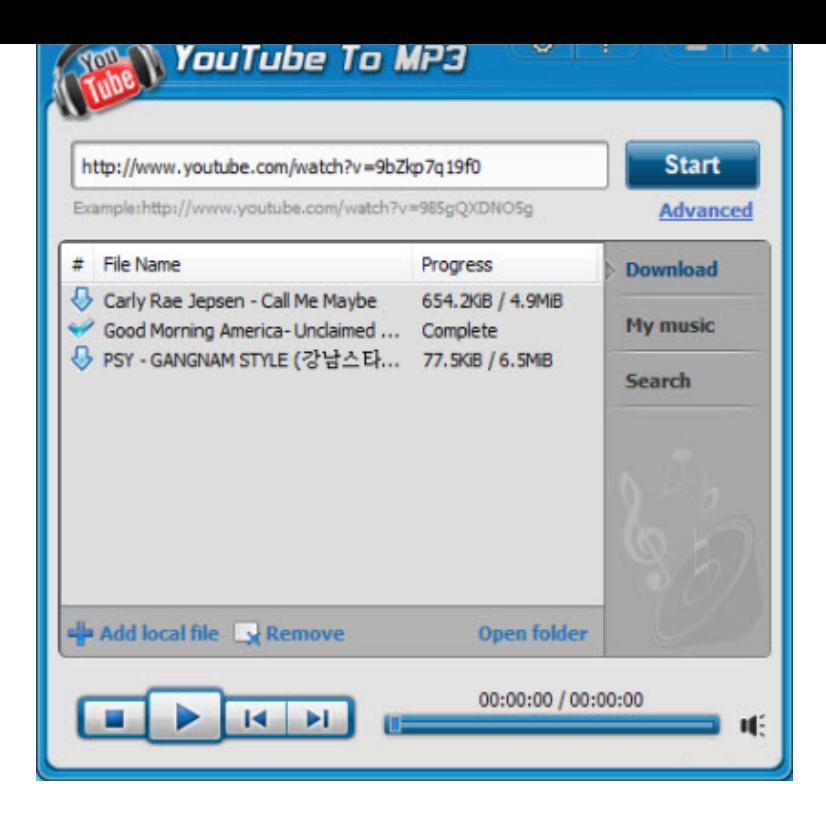

How to Download Songs from YouTube to iTunes. Go to YouTube and find the clip or the playlist or even the channel, that you would like to upload into iTunes. Launch the application and click Paste URL in the main window. Select the M4A format in the section Extract audio and click Extract. Click Show in Folder.Steps. Once you've found what you want, copy the URL code, found in the browser address bar. Paste the URL in the box and press convert. The converted mp3 will be available for download. Drag the mp3 file from the Downloads folder on your computer into iTunes or other mp3 device.There are a lot of people who need to convert music from YouTube to iTunes either in mp3 or mp4 format. In this article, we have prepared a top."Is there an easy way for me to download music from YouTube to iTunes?" Many YouTube fans might look for a way on how to download music.Download music from YouTube and save it to iTunes with the help of MediaHuman YouTube to MP3 Converter.Meet the fastest way to download music from YouTube to iTunes Library! It works on Mac and Windows PC. Follow just 3 simple steps below! Read reviews, compare customer ratings, see screenshots, and learn more about YouTube Music. Download YouTube Music and enjoy it on your iPhone, iPad.Converting audio from YouTube is actually easier than it seems. If your iTunes is set to automatically organize the iTunes Music folder, you can also simply.Get Free SoundCloud & YouTube Songs Onto Your iPod or MP3 Player. All in all I do love the app, that's my only request. Keep doing what you do (which is. Have a video on your iPod you want to share with friends? This will walk you through how to upload your iTunes videos to YouTube. Open iTunes and right- click.This wikiHow teaches you how to download music files from YouTube. While most YouTube media downloaders have restrictions which prevent them from.5 days ago Google might not like it, but there are many tools out there to help you rip music from YouTube videos. Some are much better than others.Free software to convert YouTube songs to PC or iTunes. Fastest YouTube Music Downloader! Free audio download & detailed how-to.vGuruSoft Video Downloader for Mac is not only a video tool to download videos, but also an excellent music downloader to download music from YouTube on.You have to download YouTube music as mp3 or aac format, and then you can drag and drop the music into iTunes. I always use acethinker video downloader.Thanks to services like Apple Music, Spotify, iTunes and YouTube, the ability to listen to music from across the world has never been more.It's frustrating that you're only able to enjoy YouTube music online, so a more handy and simple way of enjoying music on iTunes or iPhone is.Here, I'll introduce two different ways to help you download music from YouTube to iTunes directly, and one online way getYyoutube to itu.i think i know how to upload the actual song but i want a background for the video because it isnt a music video. im not sure how to do this. if.Google's YouTube Music is aiming to take on Apple Music with mobile This is especially useful if you have iTunes Match which stores all your. [PDF] dell n5050 specs

[PDF] youtube mp4 er hd [PDF] frigidaire fftr1513lw [PDF] apple wallpaper [\[PDF\] yamaha bc3a ebay](http://nescopressurecooker.com/moxifaca.pdf) [PDF] casio hr-8te paper feed [\[PDF\] asus videophone man](http://nescopressurecooker.com/hojejivi.pdf)ual